## 動画投稿の流れ

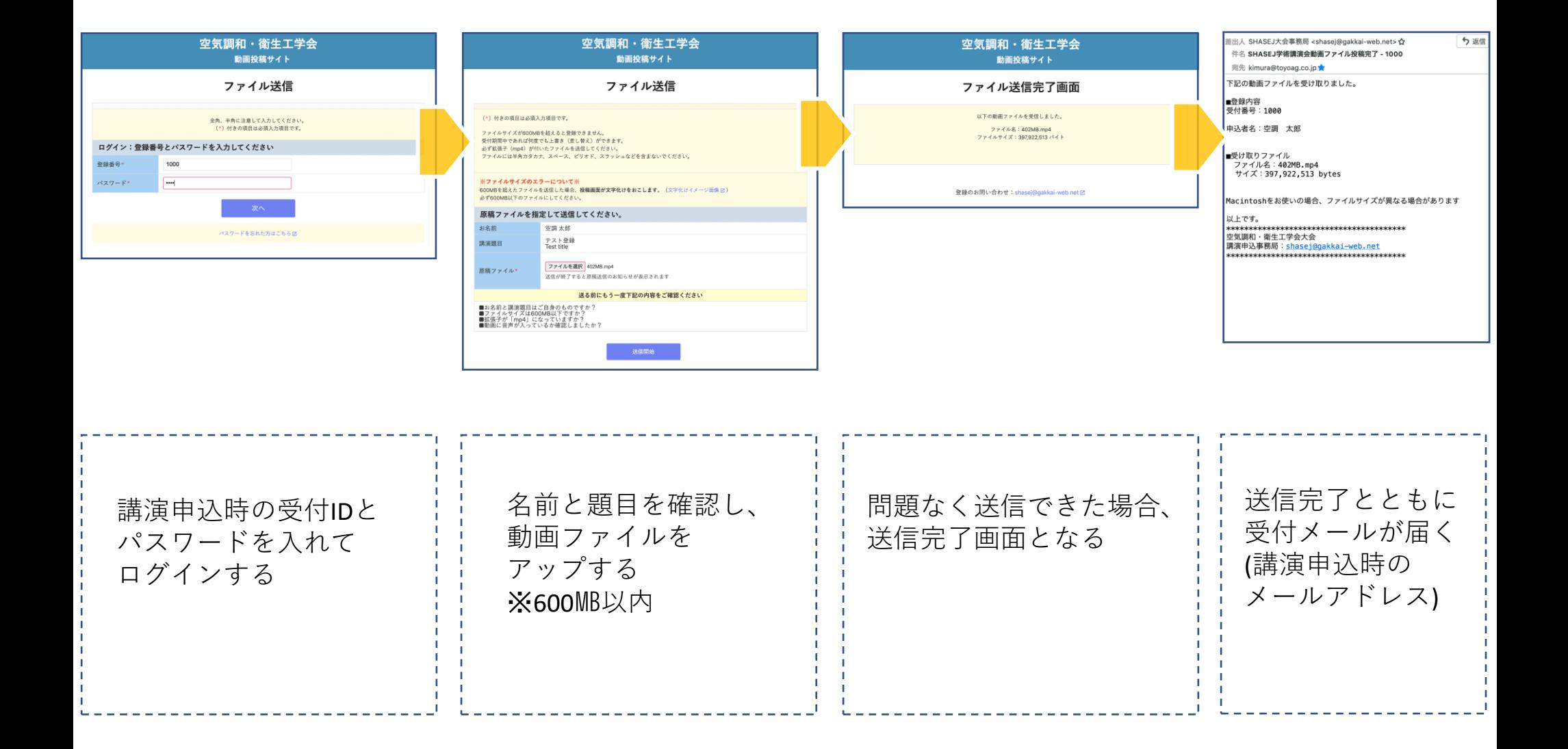